### **Graphics Bundle**

# Chapter 2: Driving Visual Analysis with Automobile Data with R

#### Analyzing automobile fuel efficiency over time

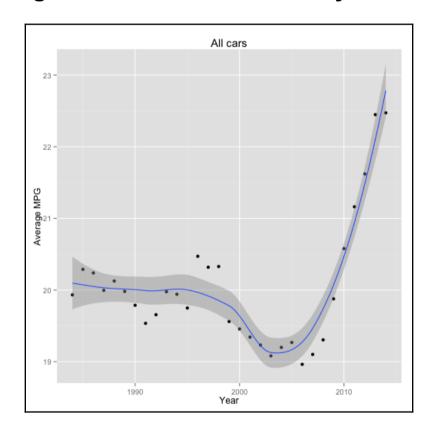

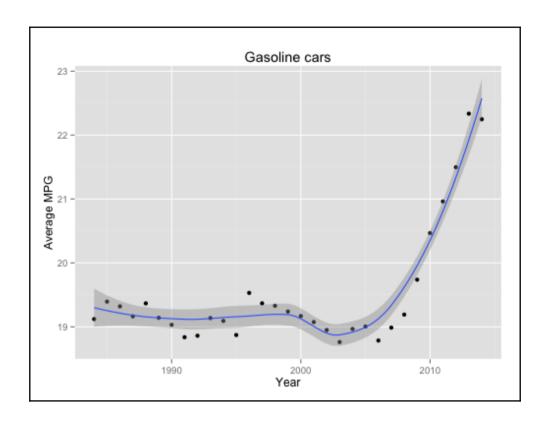

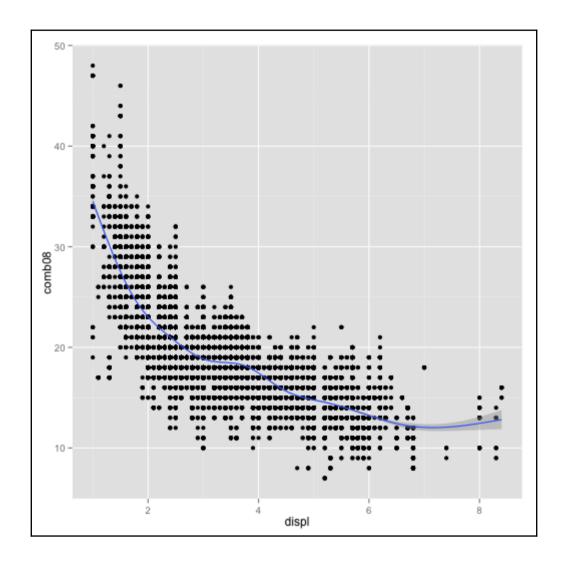

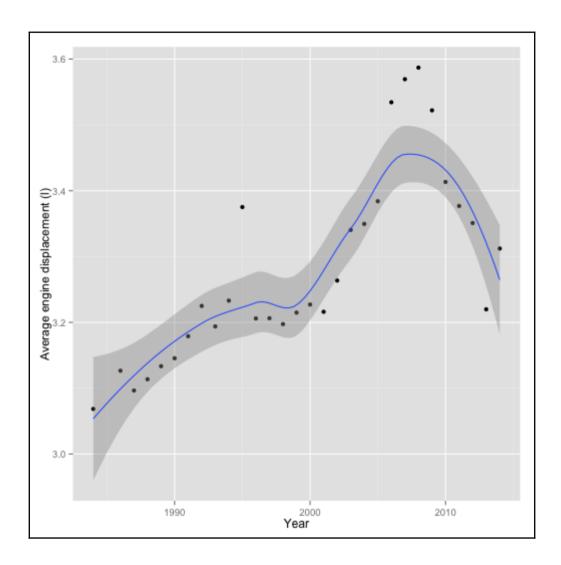

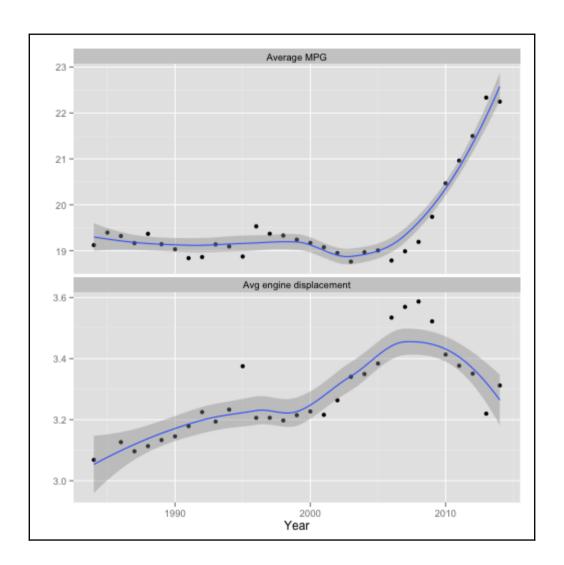

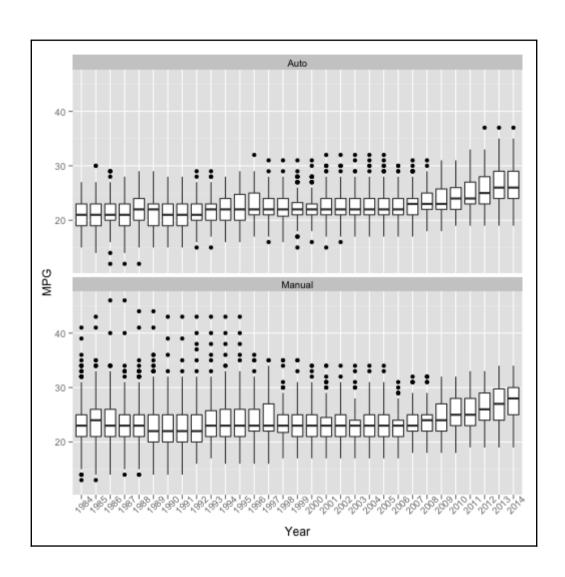

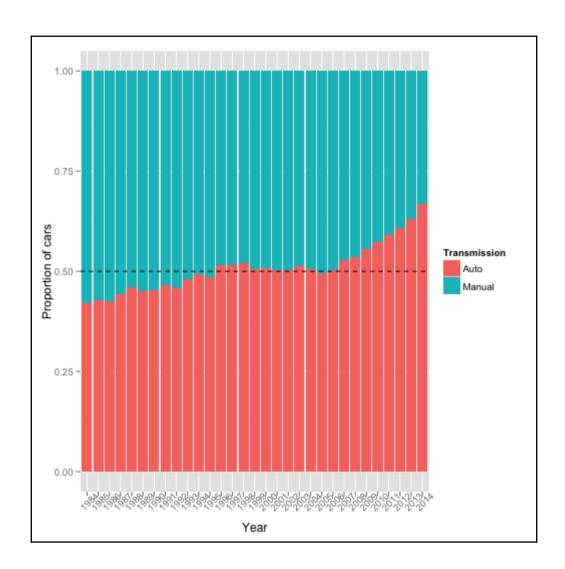

# **Chapter 3: Creating Application-Oriented Analyses Using Tax Data and Python**

Importing and exploring the world's top incomes dataset

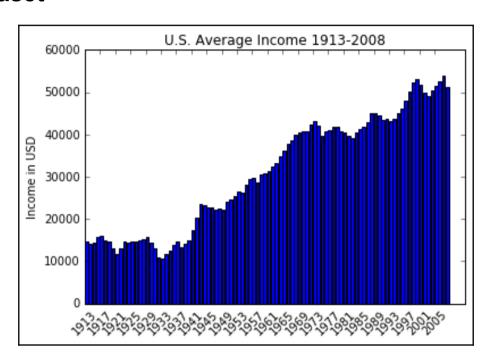

# Analyzing and visualizing the top income data of the US

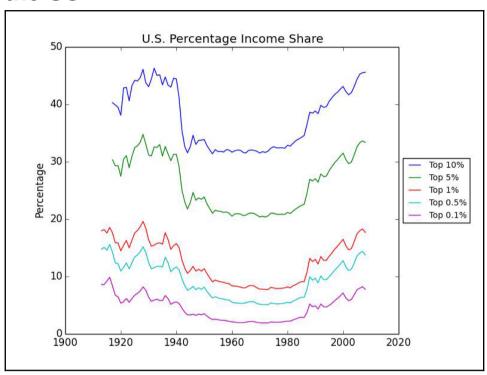

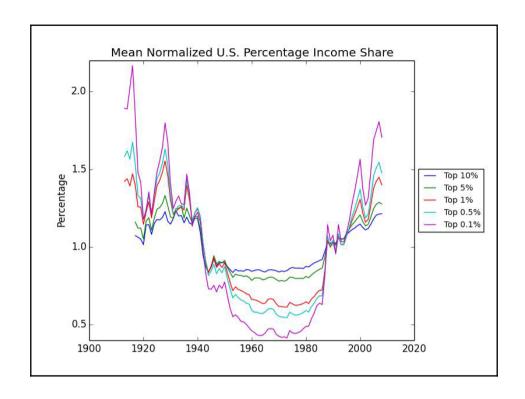

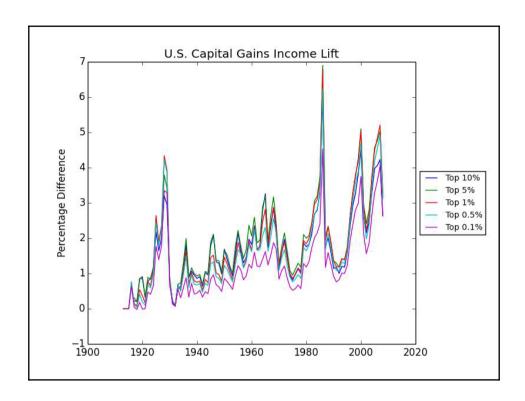

### Furthering the analysis of the top income groups of the US

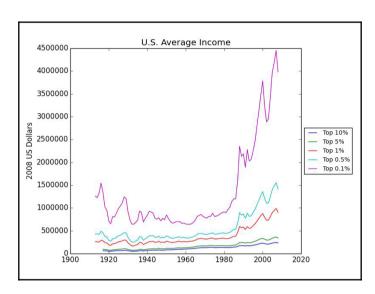

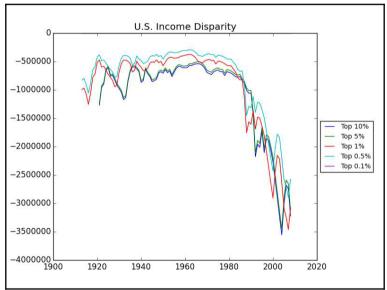

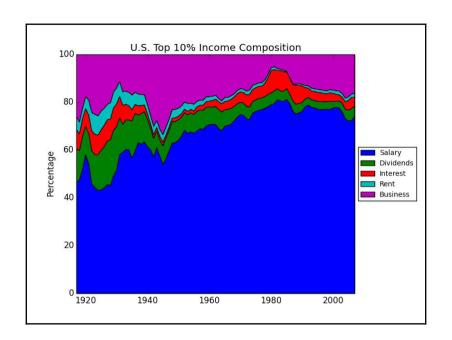

#### **Reporting with Jinja2**

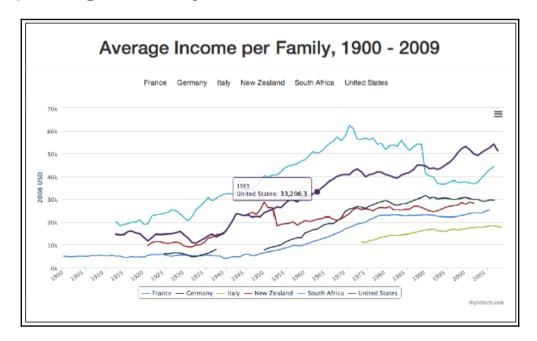

### Repeating the analysis in R

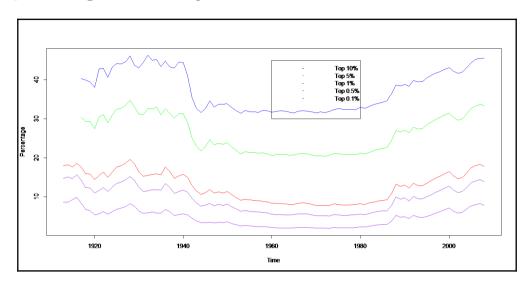

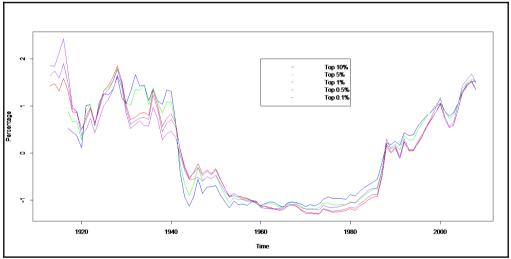

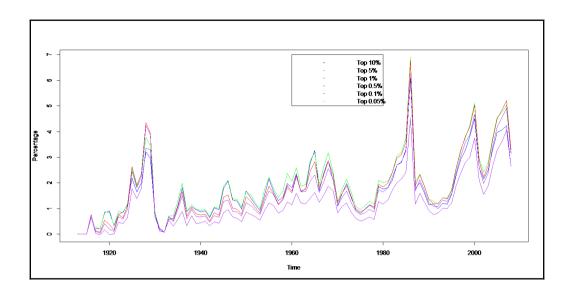

# Chapter 4: Modeling Stock Market Data Cleaning and exploring the data

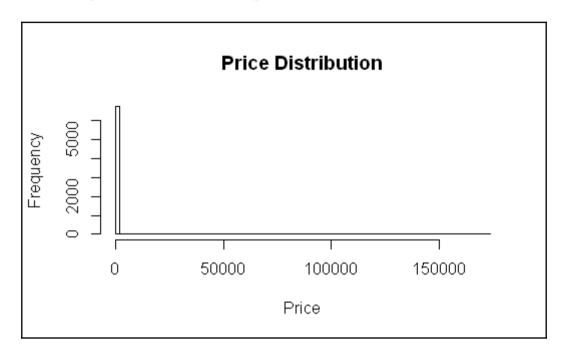

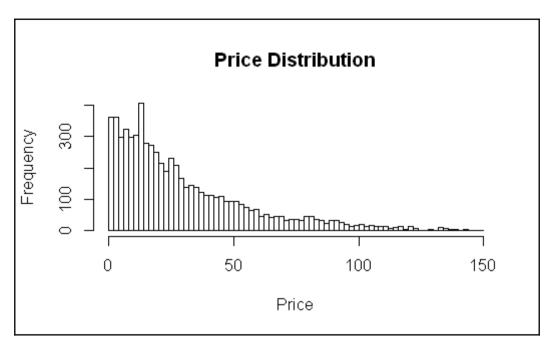

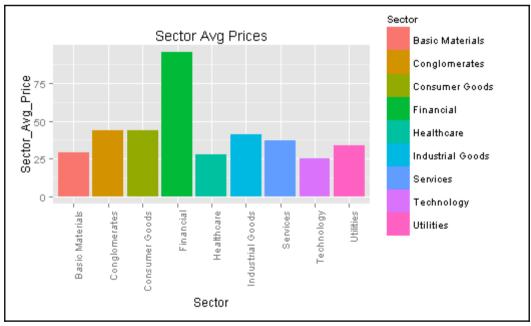

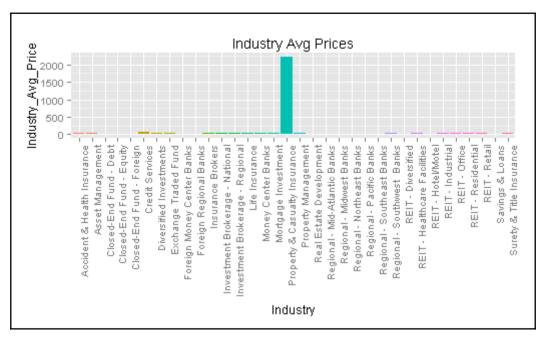

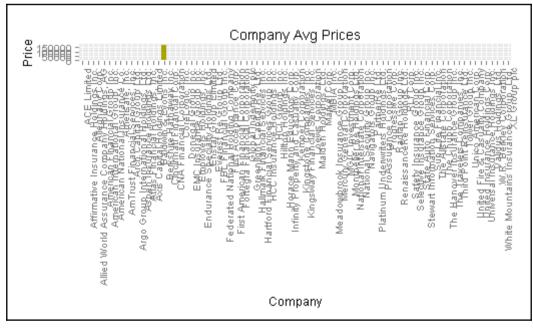

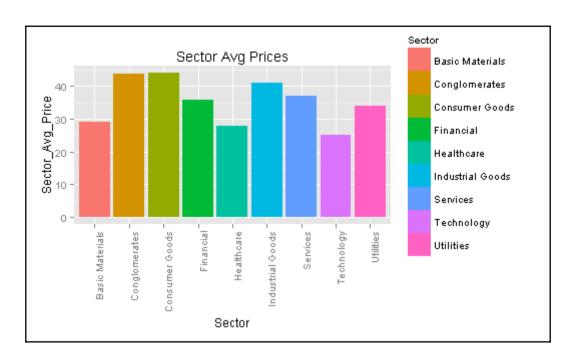

### Screening stocks and analyzing historical prices

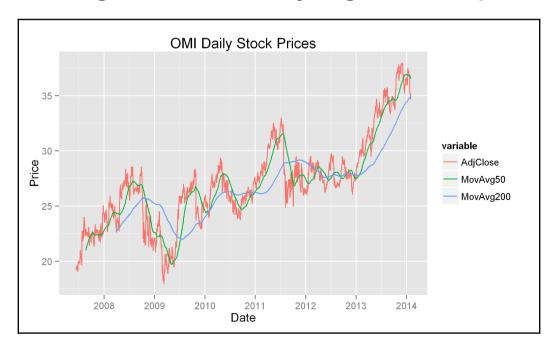

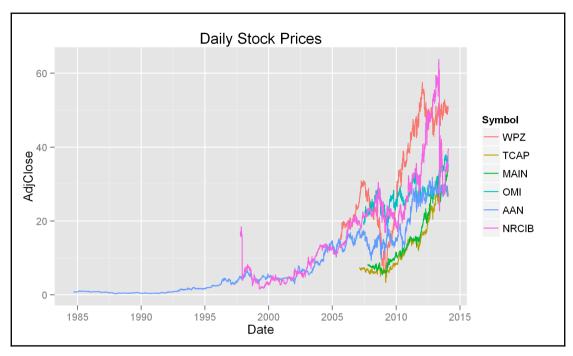

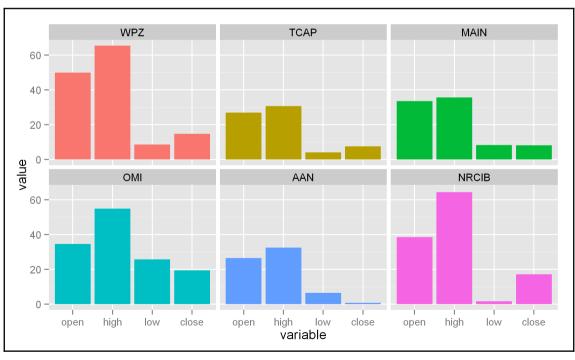

# **Chapter 5: Visually Exploring Employment Data**

#### Visualizing geographical distributions of pay

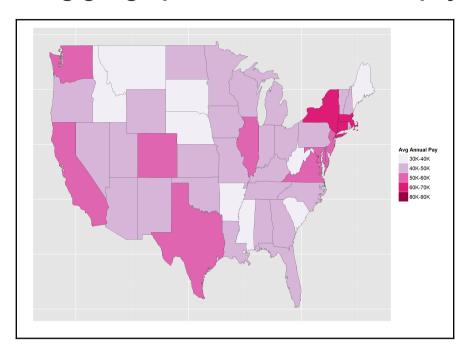

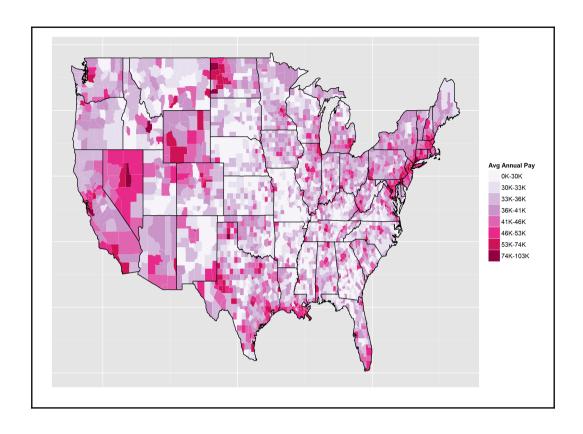

### **Exploring where the jobs are, by industry**

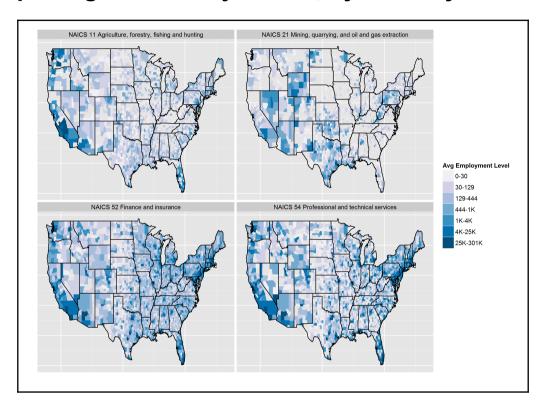

### Animating maps for a geospatial time series

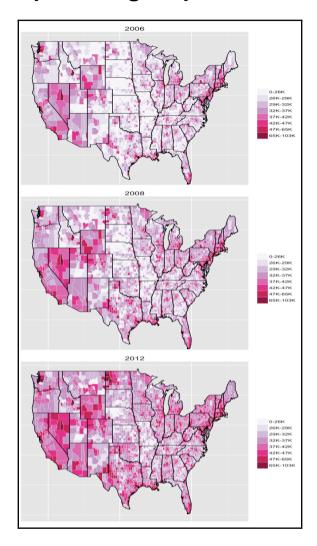

# **Chapter 6: Driving Visual Analyses with Automobile Data**

## Analyzing automobile fuel efficiency over time with Python

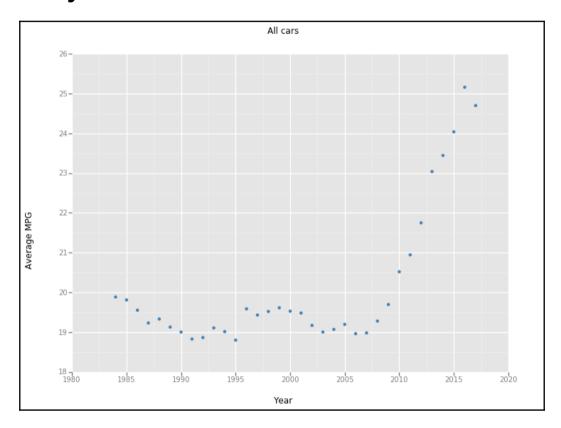

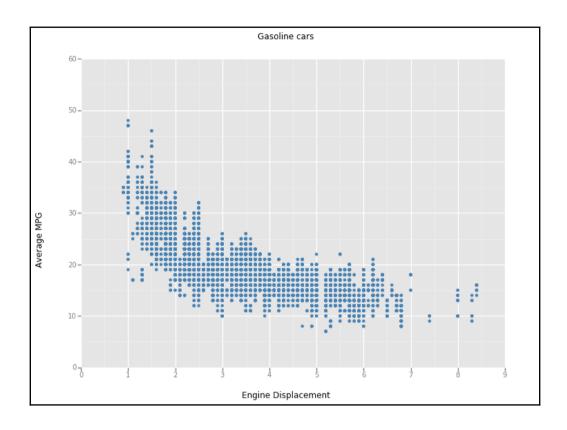

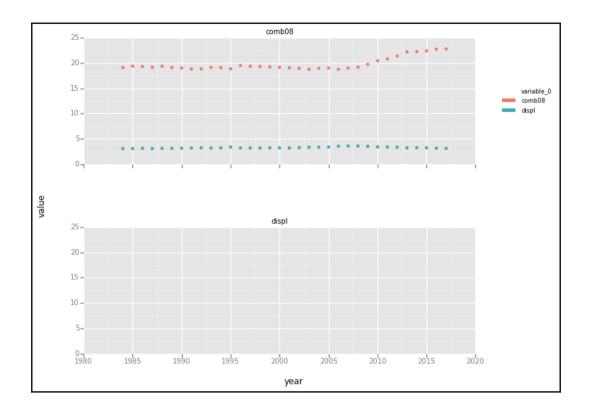

Chapter 7: Working with Social Graphs
Exploring subgraphs within a heroic network

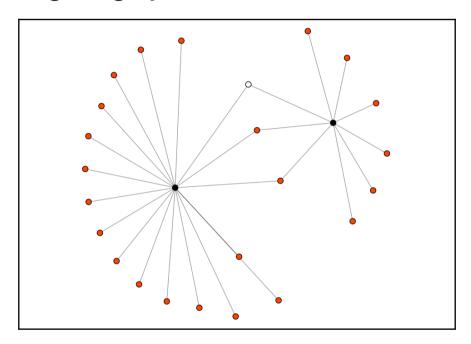

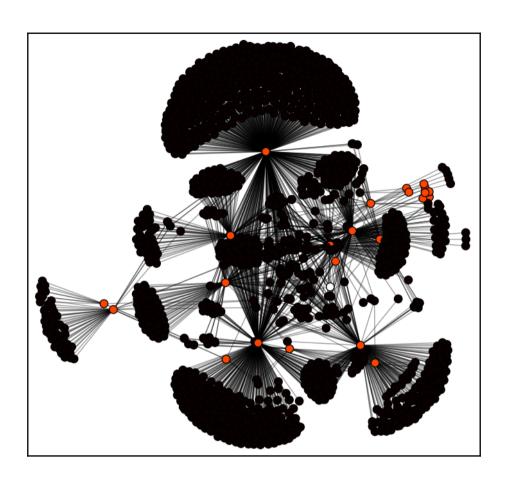

### Finding strong ties

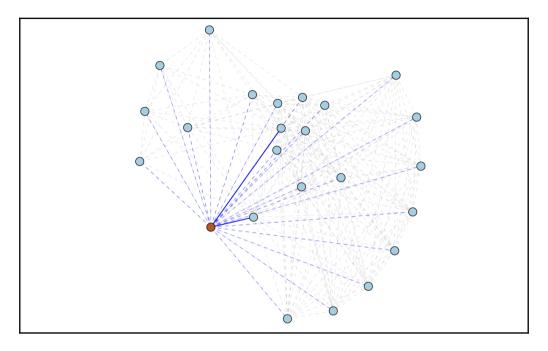

### Finding key players

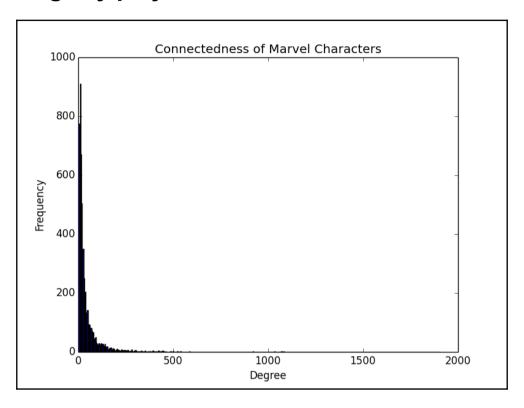

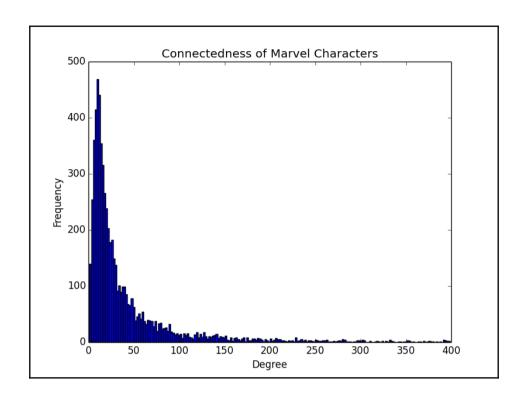

# Clustering and community detection in social networks

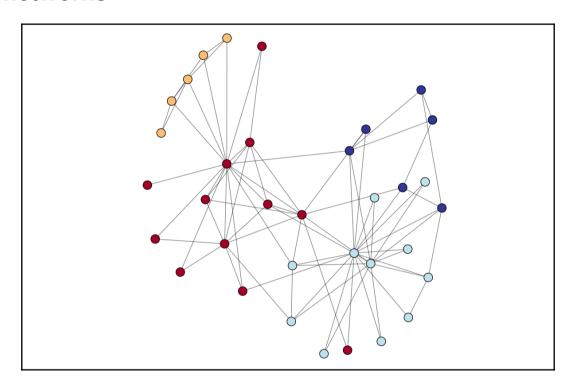

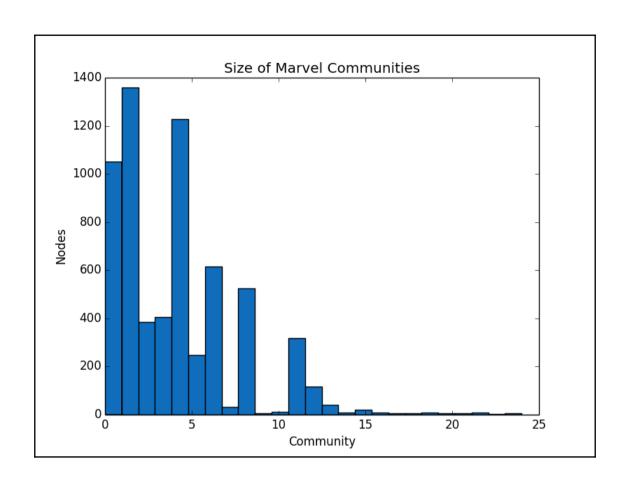

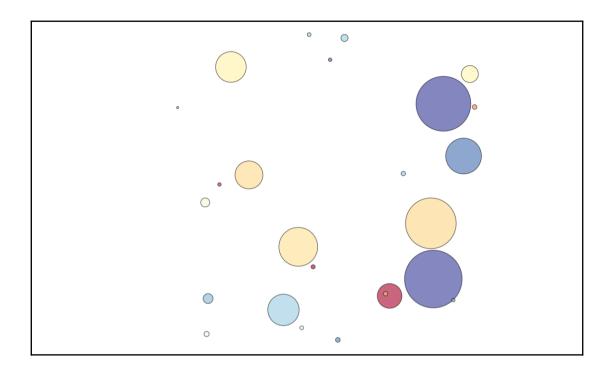

### Visualizing graphs

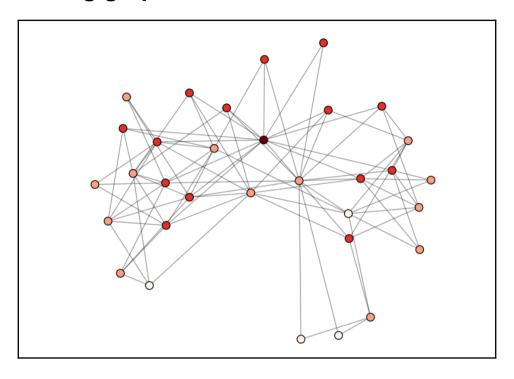

#### Social networks in R

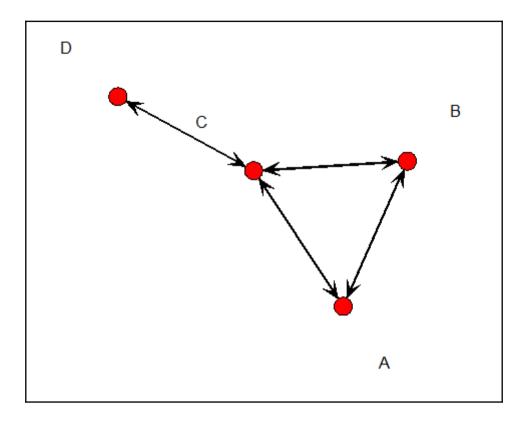

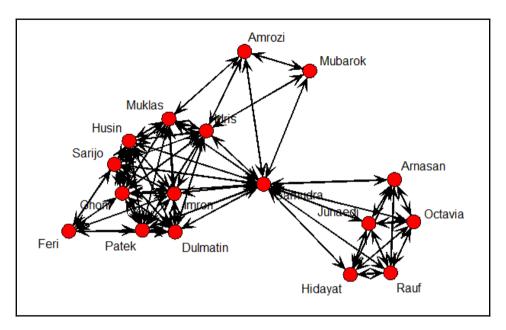

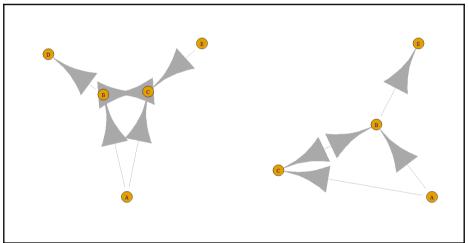

# **Chapter 10: Forecasting New Zealand Overseas Visitors**

#### Visualizing time series data

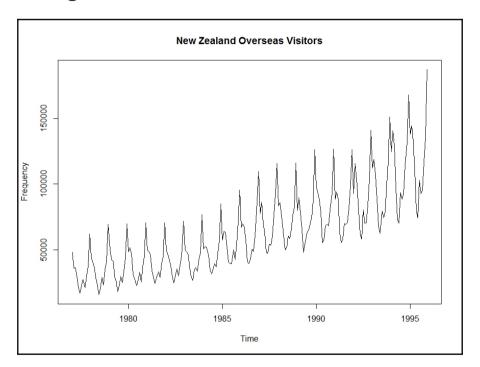

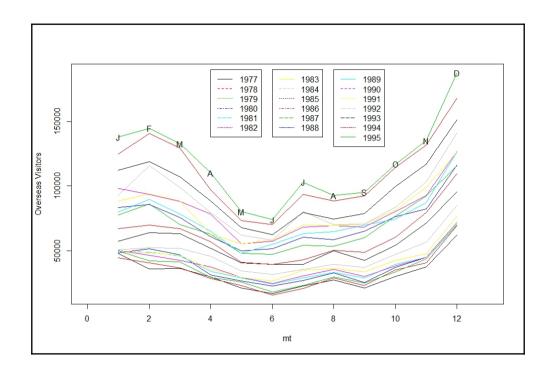

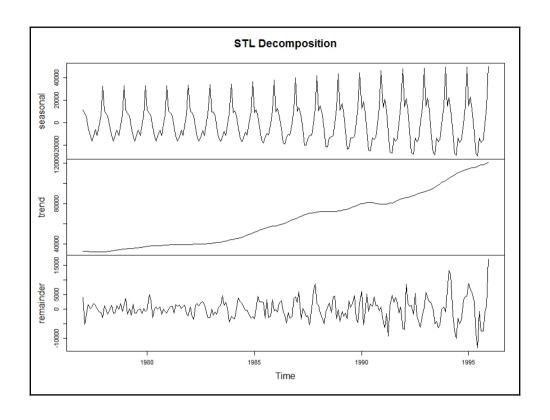

# Chapter 11: German Credit Data Analysis

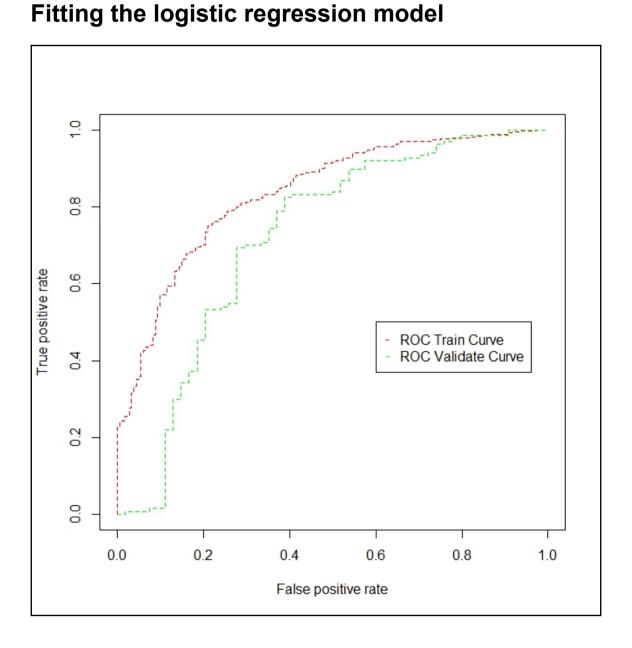